This section presents you various set of Mock Tests related to **SAP C4C**. You can download these sample mock tests at your local machine and solve offline at your convenience. Every mock test is supplied with a mock test key to let you verify the final score and grade yourself.

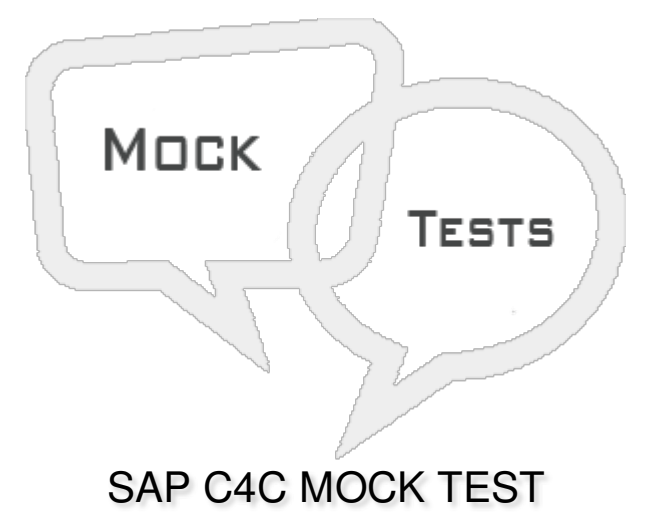

## **Q 1 - Which of the following Work Center is responsible to create and edit Employee work distribution?**

- A [Business](javascript:void(0);) Partners
- B Service [Entitlements](javascript:void(0);)
- C Organization [Management](javascript:void(0);)
- D Business [configuration](javascript:void(0);)

Q 2 - Which of the following Work Center is responsible to see all the order that we have placed to **SAP & can place new order like buying of new user licensees etc.?**

- A Organization [Management](javascript:void(0);)
- B Business [configuration](javascript:void(0);)
- C [Sales](javascript:void(0);)
- D [Marketing](javascript:void(0);)
- E [Service](javascript:void(0);) Control Center

**Q 3 - In SAP C4C Project Implementation and Scoping, which of the following phase includes creating users and business roles, defining organization structure and management rules, etc.?**

- A [Prepare](javascript:void(0);) Phase
- B Fine [Tuning](javascript:void(0);)
- C Data [Migration](javascript:void(0);)

D - [Test](javascript:void(0);)

#### **Q 4 - Which of the following comes under Scoping element in C4C Project implementation?**

- A [Marketing](javascript:void(0);)
- B [Sales](javascript:void(0);)
- C [Service](javascript:void(0);)
- D [Administration](javascript:void(0);)
- E All of the [above](javascript:void(0);)

#### **Q 5 - Competitor Information is part of which of the following Scoping element in Project Implementation?**

- A [Marketing](javascript:void(0);)
- B [Sales](javascript:void(0);)
- C [Service](javascript:void(0);)
- D [Administration](javascript:void(0);)

**Q 6 - In SAP C4C Implementation, arrange the following steps in correct order:**

- **1. Scoping**
- **2. Implementation Focus**
- **3. Questions**
- **4. Review**
- **5. Country and Type of Business**
- **6. Confirmation**
- A [1,2,3,4,5,6](javascript:void(0);)
- B [5,2,1,3,4,6](javascript:void(0);)
- C [5,1,2,3,4,6](javascript:void(0);)
- D [5,3,4,6,1,2](javascript:void(0);)

**Q 7 - In SAP C4C Project Implementation, which of the following phase you need to select the solution to implement?**

- A [Scoping](javascript:void(0);)
- B [Implementation](javascript:void(0);) Focus
- C [Questions](javascript:void(0);)

## **Q 8 - Questioning is a sub step under scoping where you review questions as per your business needs?**

A [True](javascript:void(0);)

B [False](javascript:void(0);)

### **Q 9 - Which of the following is not a valid step in Go-Live phase of Project Implementation?**

A - Include preparing and [performing](javascript:void(0);) cutover

- B Setting up internal [support](javascript:void(0);) teams
- C Transfer master, and [transaction](javascript:void(0);) data from your legacy system(s) to your new solution.
- D A [and](javascript:void(0);) B
- E A, B [and](javascript:void(0);) C

**Q 10 - In an Organization Management, it is not possible to activate an organizational structure in parts?**

- A [True](javascript:void(0);)
- B [False](javascript:void(0);)

Q 11 - While setting up the Organization structure, which of the following tab is used to define an **organization as Service, Sales, etc.?**

- A [General](javascript:void(0);)
- B [Functions](javascript:void(0);)
- C [Employees](javascript:void(0);)
- D None of [these](javascript:void(0);)

Q 12 - Which of the following option can be used to enable individual users to modify their own **view of the UI screen?**

- A [Personalization](javascript:void(0);)
- B [Extensibility](javascript:void(0);)
- C Organization [Management](javascript:void(0);)
- D None of the [above](javascript:void(0);)

# ANSWER SHEET

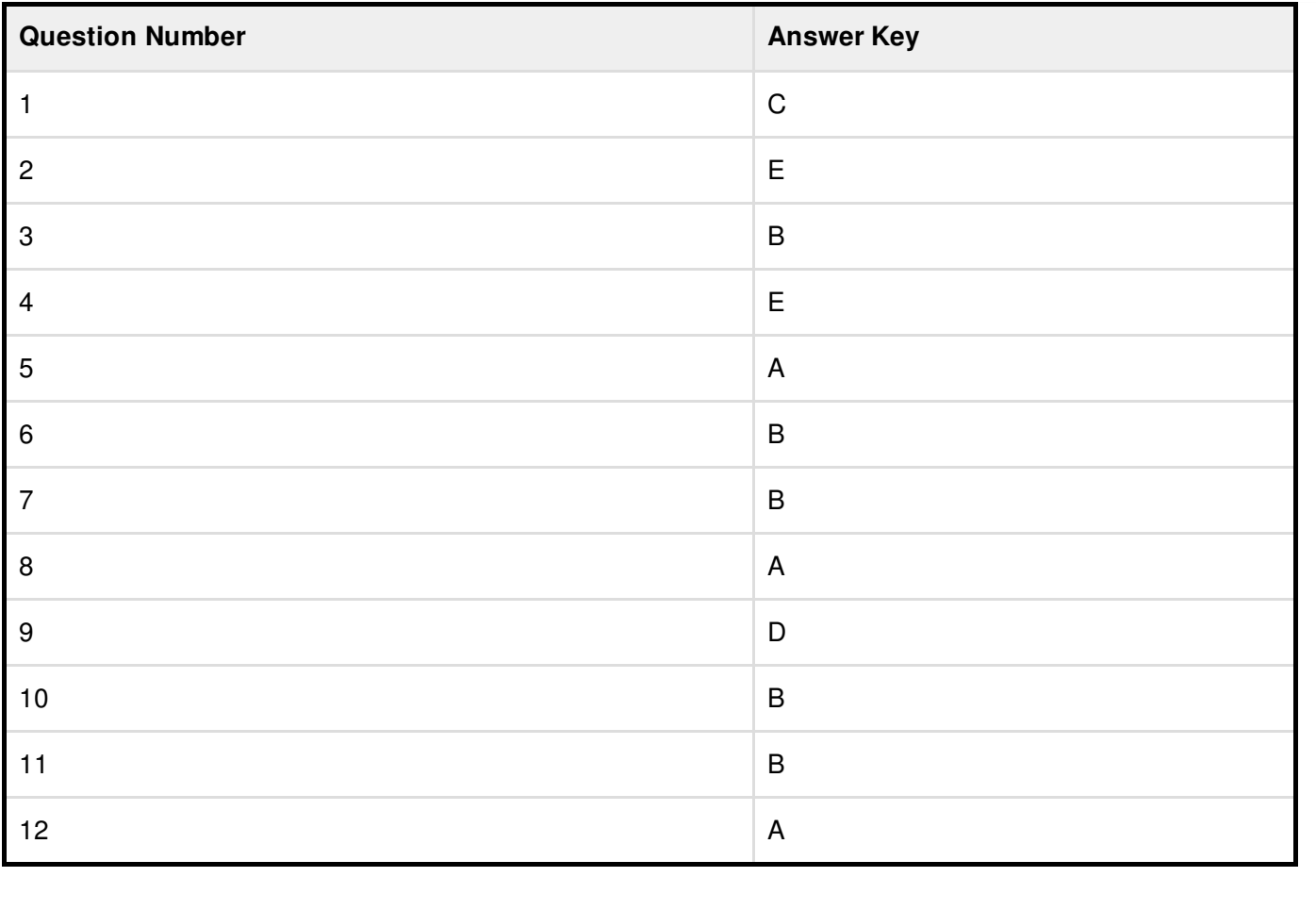